#### Programovanie, algoritmy, zložitosť / ÚINF/PAZ1c

Róbert Novotný robert.novotny@upjs.sk 13.10.2010

#### Zapúzdrenie

**PAZ1C** 

· "proces "zaškatuľkovania" elementov abstrakcie, ktoré tvoria jej štruktúru a správanie. Účelom zapúzdrenia je oddeliť rozhranie s kontraktom abstrakcie od jej implementácie"

> -Grady Booch, Object-Oriented Analysis and Design with Applications, 2007

### Struktúra a správanie

- *Struktúra* = stav = inštančné premenné
- *Správanie* = schopnosti = metódy
- · "zaškatuľkovaný" element abstrakcie = trieda
- *kontrakt* = hlavičky metód = formálna syntax pre to, čo od triedy očakávame
- *implementácia* = **kód** v metódach

#### Stav a schopnosti

**Odrách stav a schopnosti má mať** trieda?

**O** úvahy nad kontraktom by mali mať prednosť pred úvahami nad implementáciou

**O**návrh stavu často záleží od očakávaných schopností

· aký stav a schopnosti má mať RČ?

- · pýtajme sa naopak: najprv zistime schopnosti, od nich odvoďme stav
- · aké schopnosti očakávame od rodného čísla?
	- zistiť deň, mesiac a rok narodenia
	- zisti, či je korektné
	- zisti, či je majiteľ muž alebo žena
	- daj reťazcovú reprezentáciu
		- · s lomkou i bez

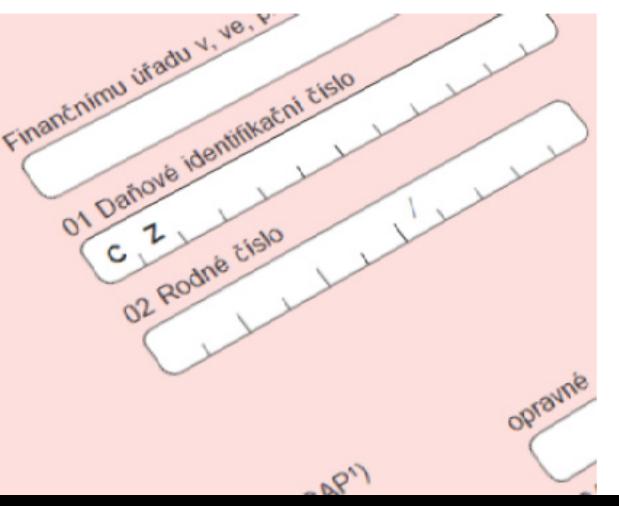

class RodneCislo {

 $\}$ 

int getRok() int getMesiac() int getDen() boolean jeMuzske() boolean jeValidne() String toString()

String toStringBezLomky()

pseudotrieda

#### Rodné číslo – ako reprezentovať?

· ako interne reprezentovať rodné číslo?

- · možnosť 1: jeden String
	- nevýhoda: ak chceme vypisovať s lomkou / bez<br>lomky, musíme manipulovať so Stringami

**PAZ1C** 

son

- nevýhoda: validácia = deliteľnosť štyroma
- · možnosť 2: štyri integerové premenné: deň, mesiac, rok, prípona
	- nevýhoda: treba vysekávať zo Stringovej reprezentácie, nezabudnúť na pripočítavanie 5 žien
	- nevýhoda: pozor na to, že prípona môže začínat<br>nulou, to isté jednotlivé zložky

#### Rodné číslo – ako reprezentovať?

• ako interne reprezentovať rodné číslo?

- možnosť 3: jeden int
	- nevýhoda: treba vysekávať zo Stringovej reprezentácie, nezabudnúť na pripočítavanie 5 u žien
	- pozor na to, že rodné číslo môže začínať nulou (deti narodené 2000-2009)

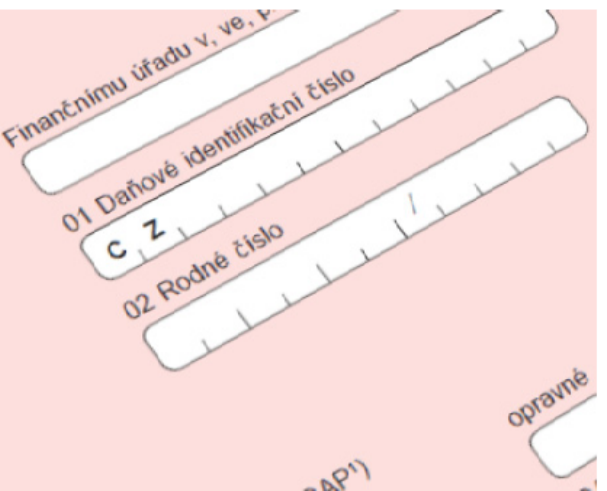

## Akú reprezentáciu zvoliť?

- **PAZ1C**
- Používateľa triedy nezaujíma, akú reprezentáciu zvolíme, dôležité je, že jeho metódy robia to, čo sa od nich čaká
- · vonkajší pohľad na triedu ustanovuje kontrakt
	- záruky správania a predpoklady na ktoré sa môže používateľ triedy spoliehať

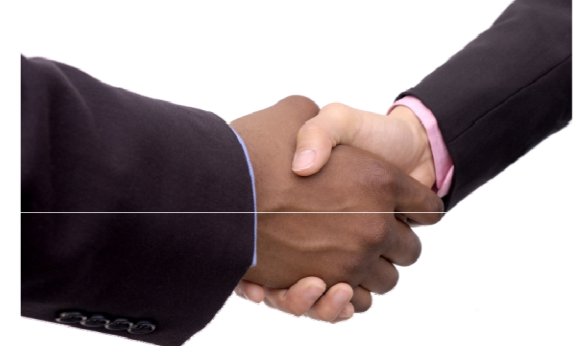

- očakávania používateľa, ktoré musí trieda naplniť
- kontrakt zároveň určuje zodpovednosti triedy

### Akú reprezentáciu zvoliť?

**PAZ1C** 

**Kontrakt** je definovaný hlavičkami verejných metód

- $-p$ arametre a ich typy
- -návratové hodnoty
- Správanie metód je záležitosťou implementácie
	- -trieda sa správa ako čierna skrinka

- v triede RodnéhoČísla sme definovali kontrakt
- · implementácia spočíva v návrhu inštančných premenných a v interných algoritmoch, ktoré využívajú stav

class RodneCislo { int getRok() int getMesiac() int getDen() boolean jeMuzske() boolean jeValidne() String toString() String toStringBezLomky()  $\}$ 

• zvoľme si reprezentáciu jedným Stringom

 $\}$ 

- · jedna inštančná premenná
- $\bullet$  kód v metódach bude závisieť na reprezentácii
- $\bullet$  jeMuzske() zistí, či sa 5. miesto začína nulou alebo jednotkou

class RodneCislo { private String rč; RodneCislo(String rc);

int getRok() int getMesiac() int getDen() boolean jeMuzske() boolean jeValidne() String toString() String toStringBezLomky()

#### • Použitie triedy:

```
RodnéČíslo rč = new RodnéČíslo("751212/8823");
if(r\check{c}.jevalidné()) {
  System.out.println("Osoba sa narodila"
    + " v roku " + rč.getRok());
\}
```
## Zapúzdrenie a jeho výhody

• Vďaka zapúzdreniu môžeme v prípade potreby zmeniť internú implementáciu

·Ak dodržíme kontrakt, používateľ si nič nevšimne

•Čierna skrinka!

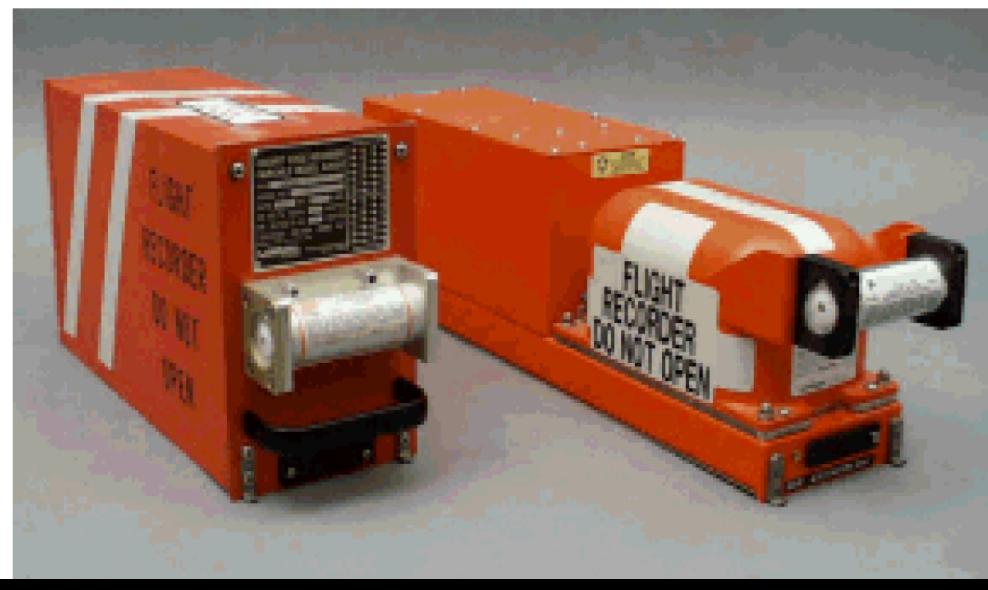

 $\}$ 

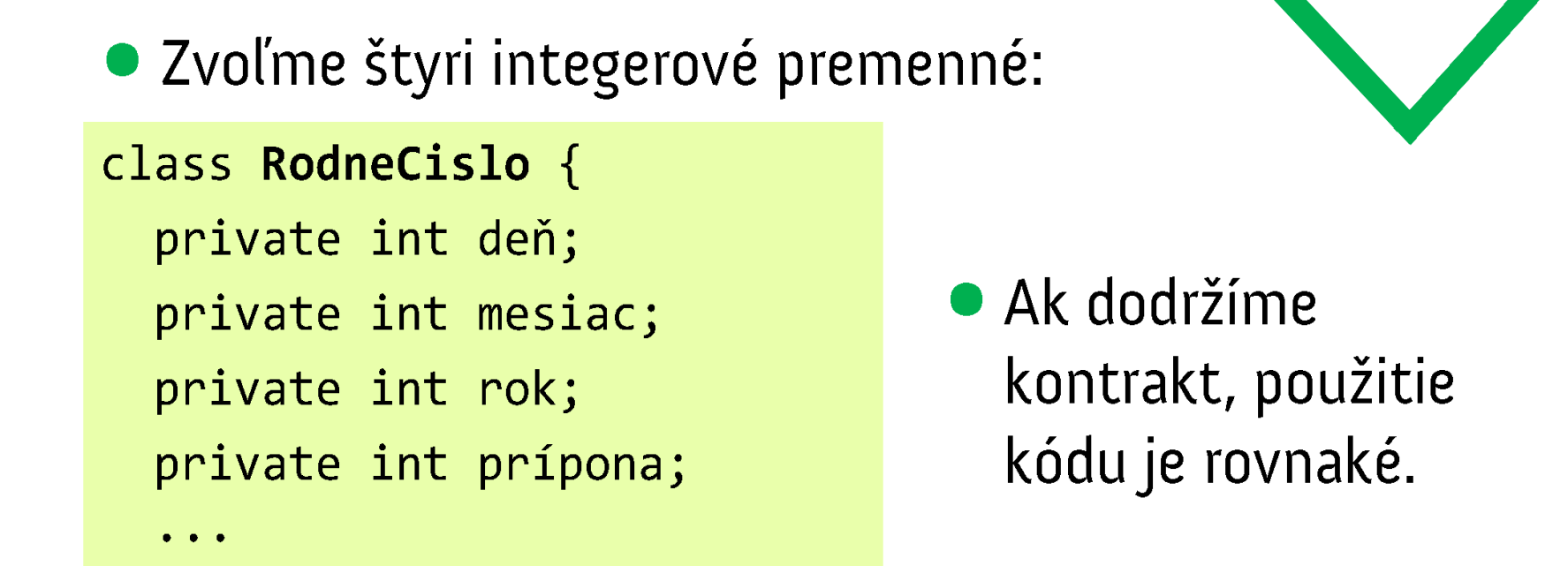

```
RodnéČíslo rč = new RodnéČíslo("751212/8823");
if(r\check{c}.jevalidné()) {
  System.out.println("Osoba sa narodila"
    + " v roku " + rč.getRok());
}
```
#### Kontrakty ako spôsob návrhu

- **kontrakt** je dohoda medzi klientom a triedou
- · "ak klient splní záväzky, trieda splní očakávania klienta"
- kontrakt hovorí "ČO" trieda vykoná
	- implementácia triedy hovorí "AKO" sa to dosiahne
	- to však klienta nezaujíma
	- trieda je čierna skrinka

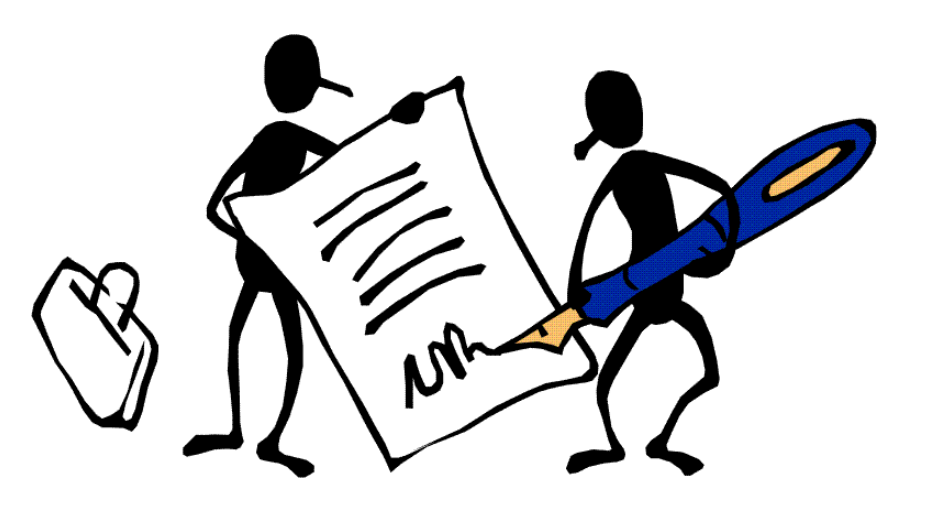

## Interfejs = vyjadrenie kontraktu

• V Jave možno vyjadriť kontrakt pomocou metód interfejsu

- Interfejs = zoznam metód = zoznam schopností triedy
- ak trieda implementuje interfejs, hovorí, že dokáže poskytnúť danú schopnosť
- v Jave: kľúčové slovo interface

#### Príklad: dátová štruktúra Zásobník

- zásobník (stack) je zoznam, kde položky možno len vkladať na vrchol a odoberať z vrchola
	- LIFO *last in-first out* (posledný dnu-prvý von)
- · čo má poskytovať zásobník?
	- push() vlož na vrchol zásobníka
	- $-pop() vyber z vrchola$
	- isEmpty() je zásobník prázdny?
	- size() počet prvkov v zásobníku

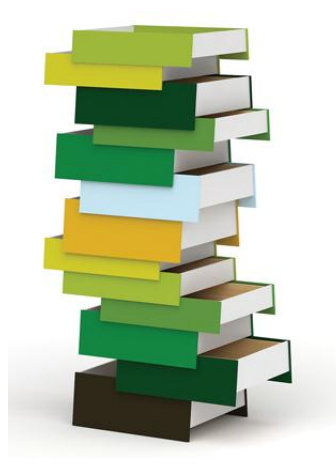

## Interface k zásobníku

**PAZ1C** 

public **interface** Stack { void push(Object o); Object pop(); boolean isEmpty(); int size();

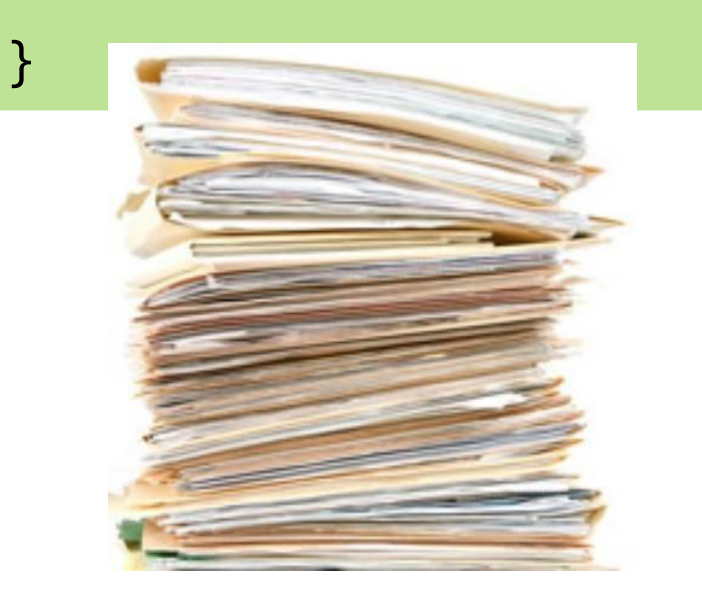

- · interface udáva len hlavičky metód
- žiadne kučeravé zátvorky
- filozoficky zodpovedá triede
	- všetky metódy sú verejné (netreba písať public, ale robí sa to)

## Interface k zásobníku

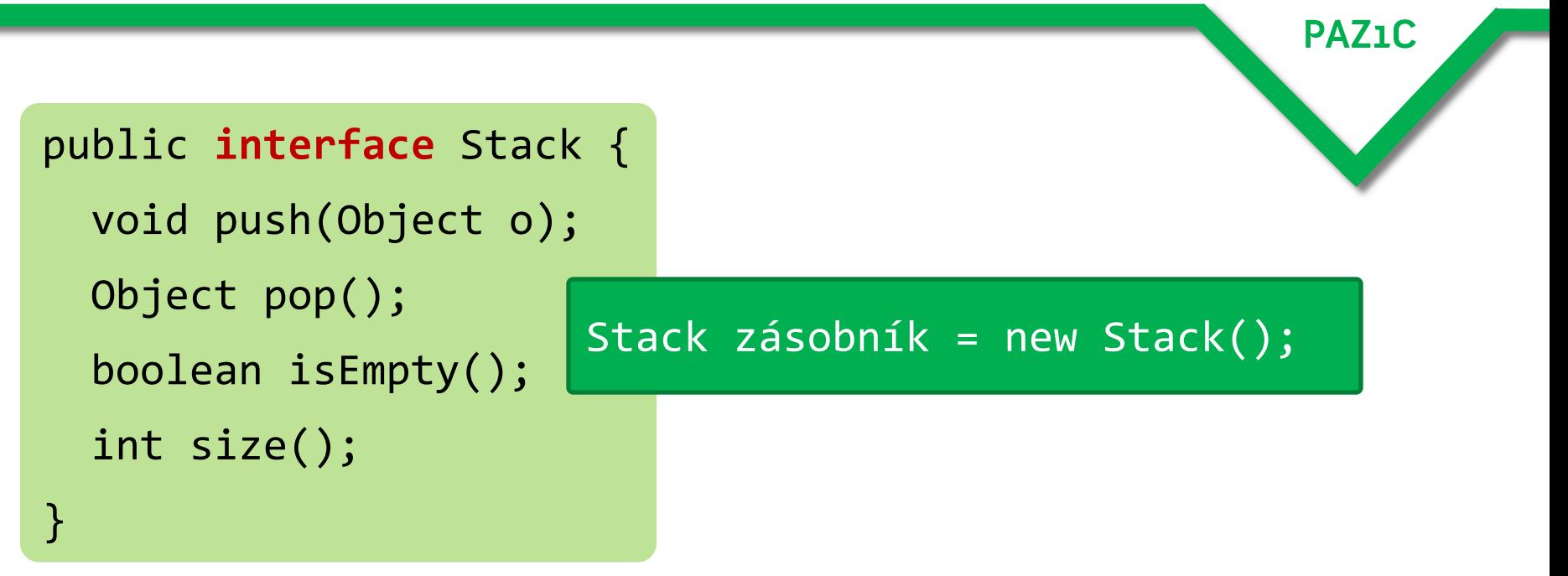

- nemožno vytvoriť inštanciu!
- · veď zásobník nemá kód v metódach
- teda nie je jasné, AKO sa majú metódy vykonať
- to povie až trieda, ktorá bude tento interfejs implementovať

## Implementovanie interfejsu

}

```
PAZ1C
public class ListBasedStack implements Stack {
   private ArrayList data = new ArrayList();
   public void push(Object o) { data.add(o); }
   public Object pop() {
     if(data.isEmpty()) {
       return null;
     } 
    return data.get(data.size() – 1);
 }
   public boolean isEmpty() { return data.isEmpty(); }
   public int size() { return data.size(); };
```
#### Použitie v kóde

· naša trieda ListBasedStack implementuje interfejs **Stack** 

**PAZ1C** 

- · hovorí "ako" sa metódy budú správať
- · použitie u klienta:

Stack zásobník = new ListBasedStack();

- dátový typ vľavo =  $\dot{C}O$  = aký kontrakt chceme používať
- **dátový typ vpravo: =**  $AKO = ktorá \ttrieda nám ho$ poskytne

#### Zásada pre používanie interfejsov

**PAZ1C** 

#### Programujte vzhľadom k interfejsom, nie k ich implementáciám

Program to an interface, not to an implementation!

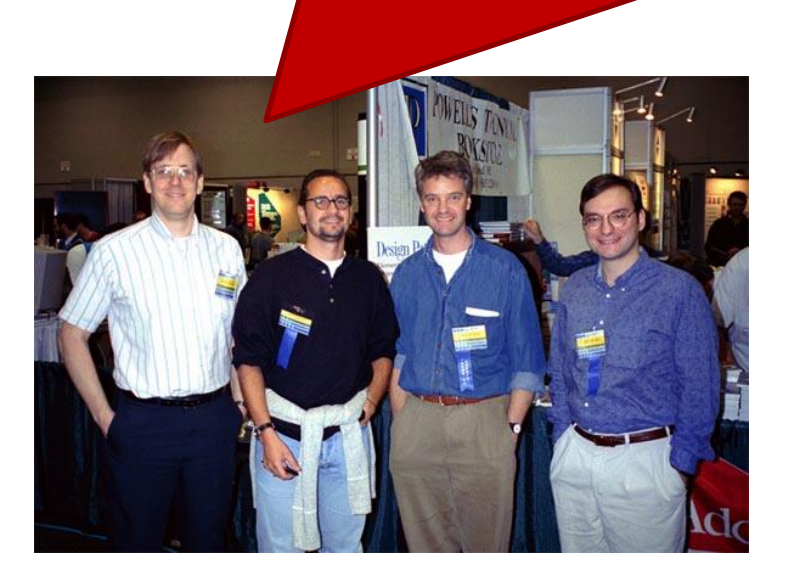

—Gang of Four (Gamma, Helm, Johnson, Vlissides), **Design Patterns** 

#### Programujte vzhľadom k rozhraniam!

- vždy, keď je to možné, používajte pre premenné interfejsy, nie konkrétne implementácie
	- v parametroch metód
	- v návratových hodnotách
	- v lokálnych premenných na ľavej strane
- umožníte tým dodržať zásadu čiernej skrinky

## Interfejsy a implementácie

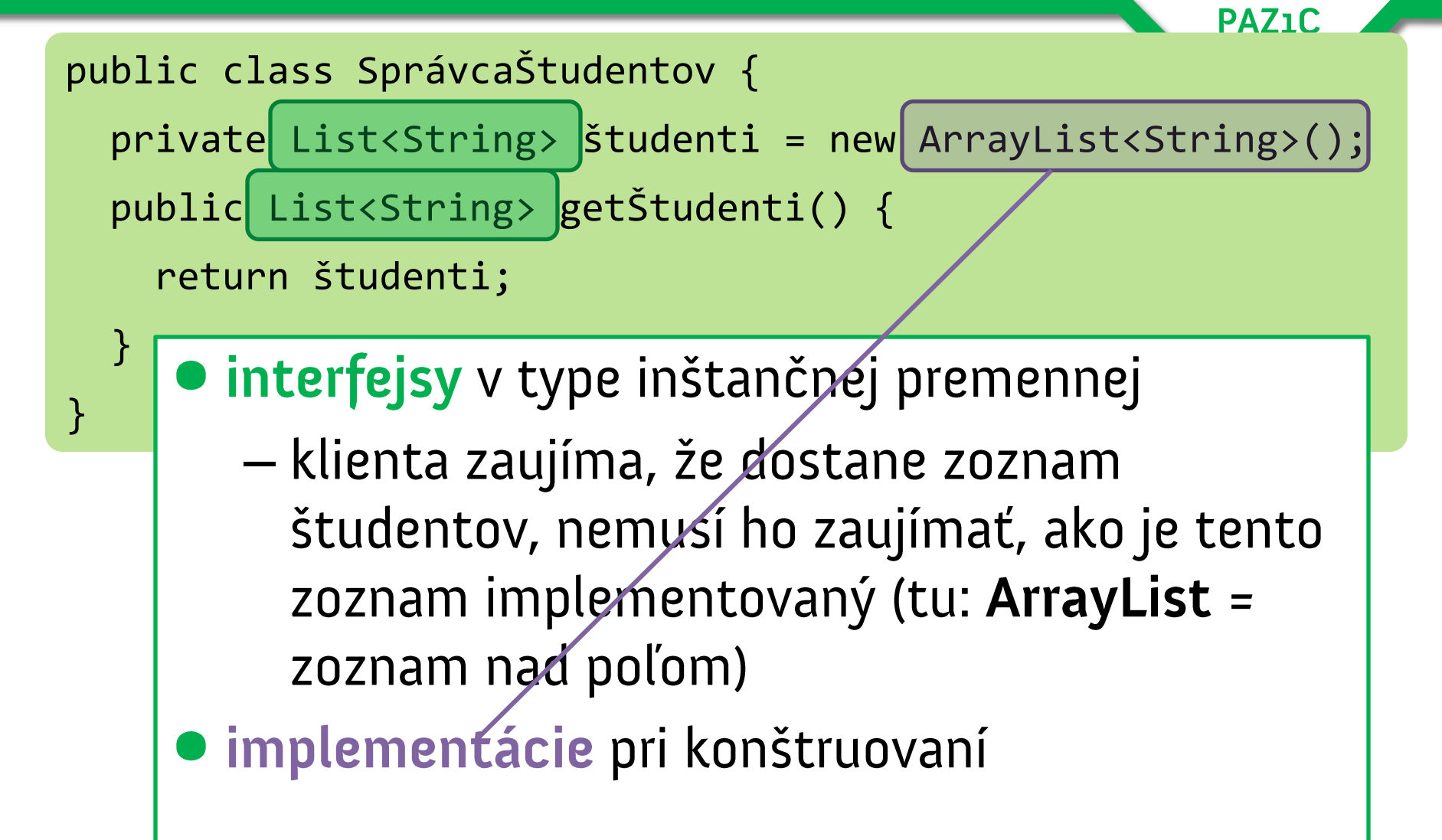

## Akú to má výhodu?

- ak všade používame implementácie a rozhodneme sa nahradiť ich, máme problém
	- všade používajme ArrayListy
	- lenže zrazu sa ukáže, že ich chceme nahradiť CopyOnWriteArrayListom, ktorý podporuje súčasný<br>prístup z viacerých vlákien
- zbesile nahrádzanie v kóde
- strašné narušenie kompatibility
	- kód, ktorý používa naše triedy sa<br>musí prepísať
	- "pokazia" sa oddedené triedy

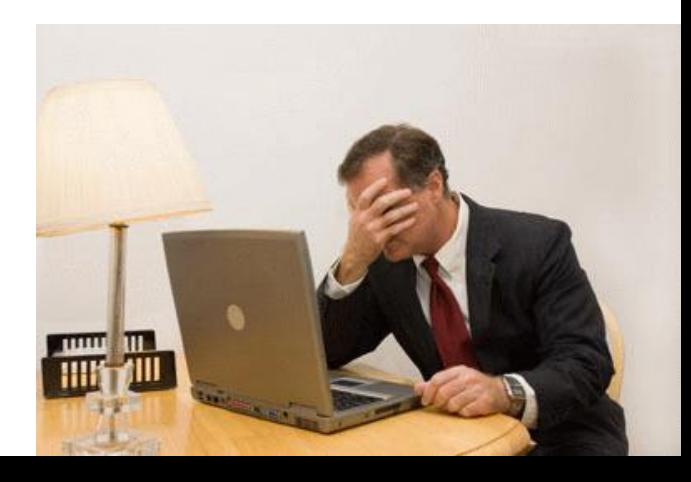

# Reálny príklad (pozitívny)

**PAZ1C** 

• trieda JList: ovládací prvok pre zobrazenie zoznamov

public setModel(ListModel model)...

- javax.swing.ListModel model (nositeľ) dát zobrazených v zozname
- · môžeme dodať štandardný model DefaultListModel
	- ListModel simulujúci zoznam
- · alebo môžeme dodať ľubovoľnú inú vlastnú implementáciu
	- ťaháme dáta z databázy, súborového systému...

## Reálny príklad (aj majster tesár...)

**·** trieda JTable: ovládací prvok pre zobrazenie tabuľkových dát

public JTable(Vector rowData, Vector columnNames)...

- java.util. Vector trieda pre zoznamy (sťa ArrayList)
- uvedenie implementačnej triedy robí z tohto konštruktora nepoužiteľnú (= zbytočnú) vec

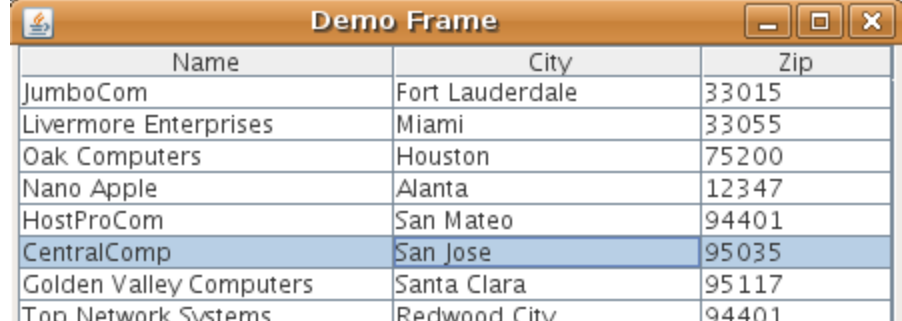

# Kdepak udělali soudruzi zo Sunu chybu?

- · dávno predávno (Java 1.0) existovala jediná trieda pre zoznamy: java.util. Vector
- · Java 1.2 (1998): Joshua Bloch prekopal triedy pre kolekcie
- kopa interfejsov (List, Set, Map)...
- Vector sa stal zastaralým (namiesto neho ArrayList)
	- ešteže ArrayList implements List, Vector implements List
- žiaľ, konštruktor v JTable je nepoužiteľný, lebo očakáva implementáciu a nie interfejs
- ospravedlnenie: vtedy sa mnoho vecí nevedelo predvídať

## Iný príklad utnutého majstra

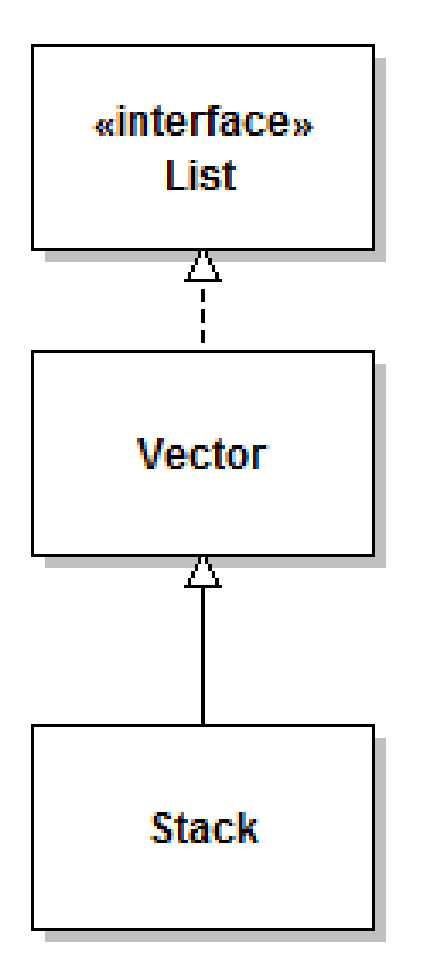

#### **• Stack extends Vector**

• narúša to pravidlo "je"

- "zásobník nie je vektorom založeným na poli"
- · narúša to Liskovovej substitučný princíp

-zásobník je zoznam, do ktorého možno vkladať len na koniec

## Oprava chýb minulosti

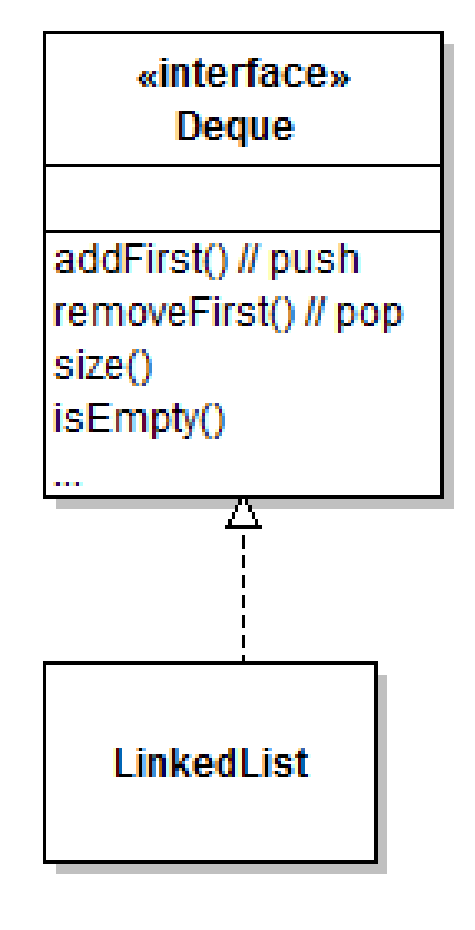

- $\bullet$  v JDK 6 Deque
- · interfejs pre "double-ended queue"
	- rad s dvoma koncami
- existuje viacero implementácií
	- LinkedList
	- Array Deque

#### Zásobník v čiernej skrinke spojového zoznamu

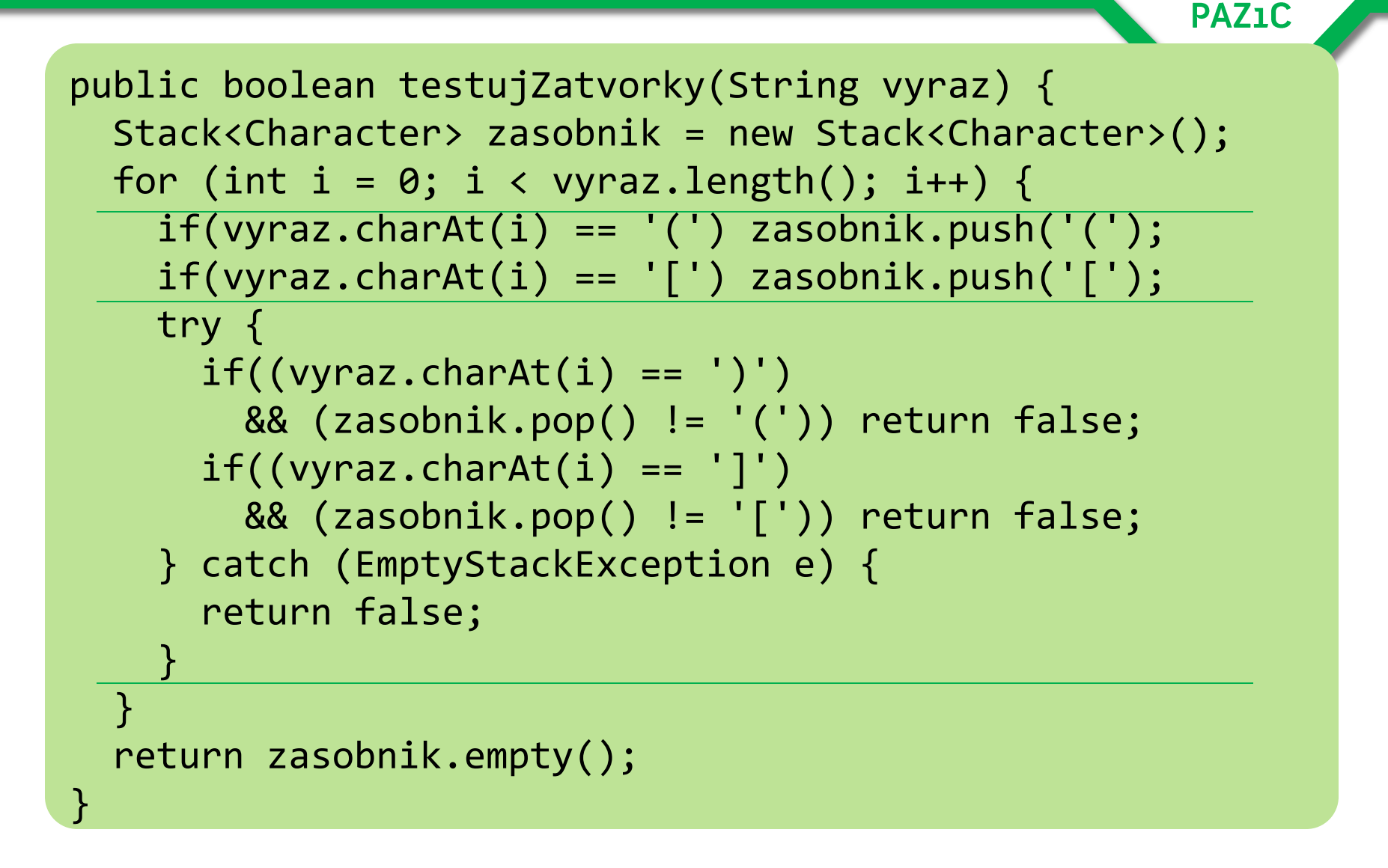

#### Zásobník v čiernej skrinke spojového zoznamu

```
PAZ1C
public boolean testujZatvorky(String vyraz) {
   Map<Character, Character> mapaZnakov
     = new HashMap<Character, Character>();
   mapaZnakov.put(']', '[');
   mapaZnakov.put(')', '(');
   Deque<Character> zasobnik = new LinkedList<Character>();
   for (char znak : vyraz.toCharArray()) {
     if(mapaZnakov.values().contains(znak)) {
      zasobnik.push(znak);
     } else {
       Character z1 = mapaZnakov.get(znak);
      Character z2 = zasobnik.poll();
      if(z1 == null || z2 == null || !z1.equals(z)) {
         return false;
 }
     }
 }
   return zasobnik.isEmpty();
                                         Voláme metódy na interfejse!
}
```
## Interfejs ako schopnosť

· interfejs je vhodná forma na špecifikáciu kontraktu

**PAZ1C** 

 $-$ .. $CO"$  chceme

- zároveň určuje schopnosti triedy, ktorá ho implementuje
- · interfejs možno použiť na špecifikáciu roly triedy

#### Schopnosť dediť od viacerých tried

- **Príklad: máme triedu Pes a triedu Spevák. Chceme** spievajúceho psa
	- Pes trieda poskytujúca schopnosť strážiť
	- Spevák trieda poskytujúca schopnosť lúdiť tóny

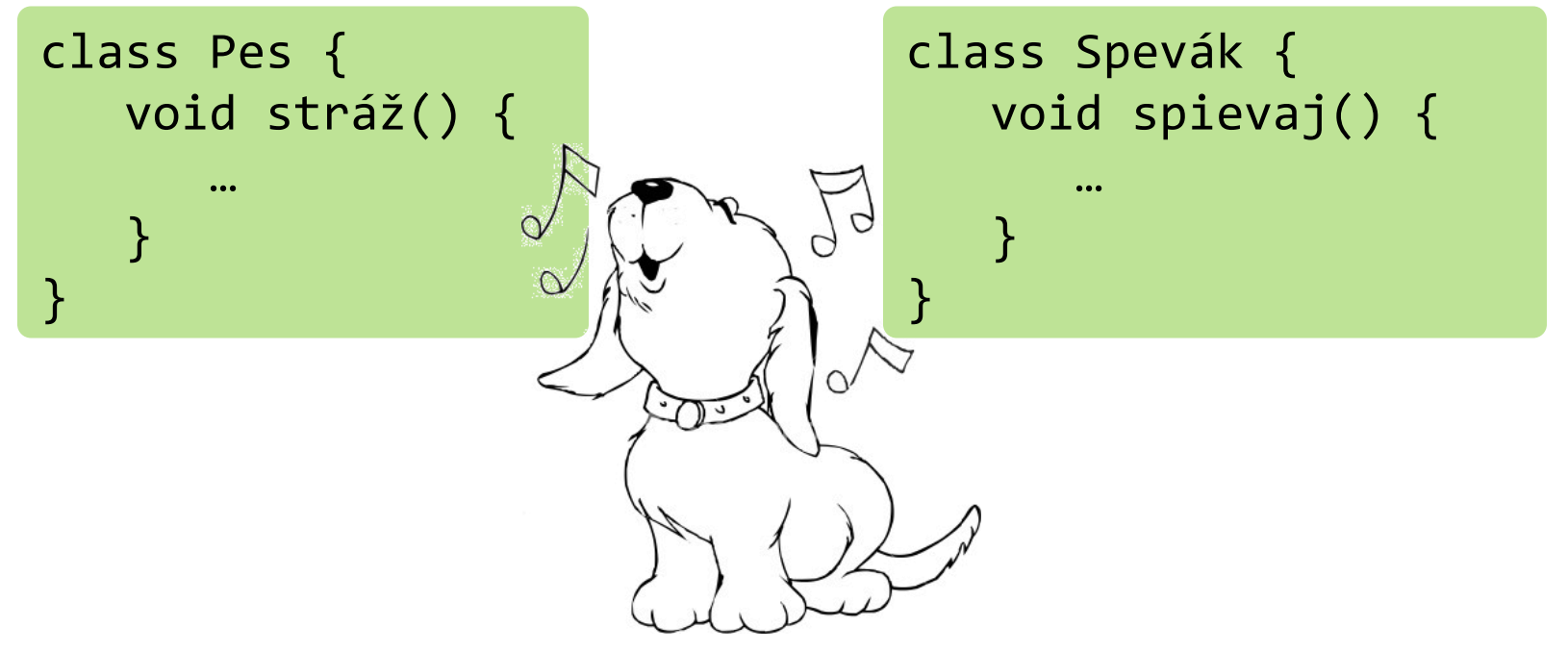

#### Viacnásobná dedičnosť

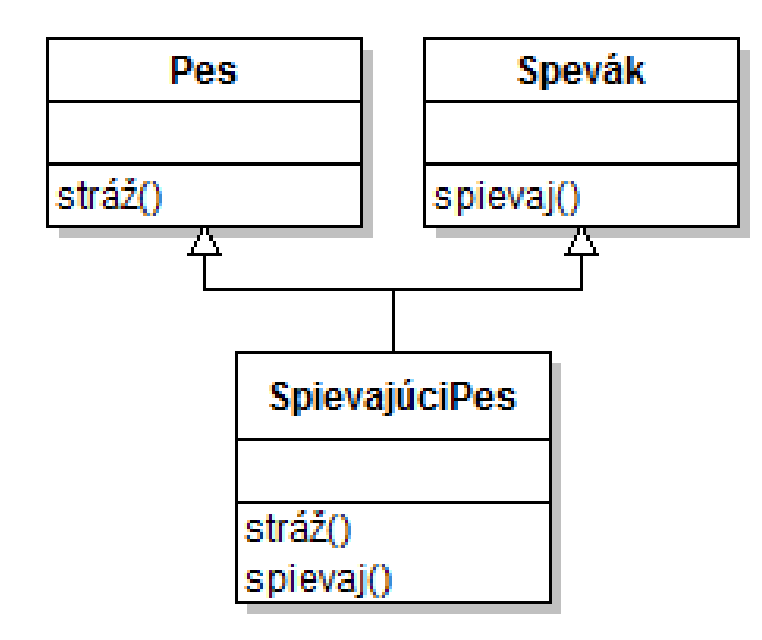

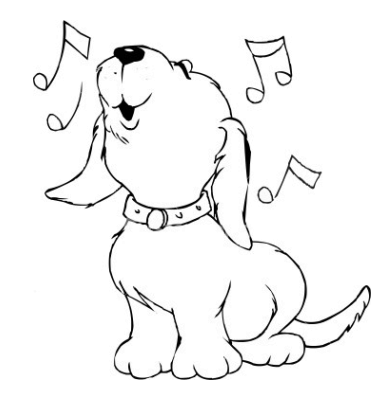

· viacnásobná dedičnosť však v Jave neexistuje!

**PAZ1C** 

la nemožno dediť od viacerých tried

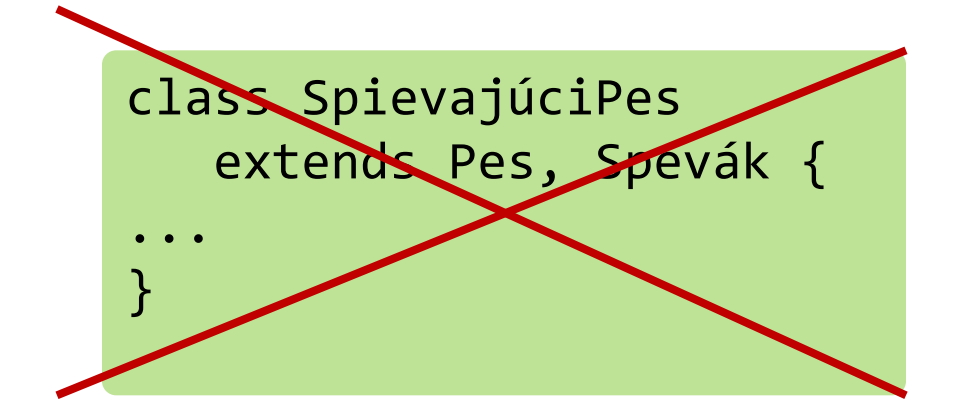

#### Viacnásobná dedičnosť bola explicitne zakázaná

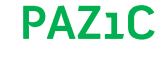

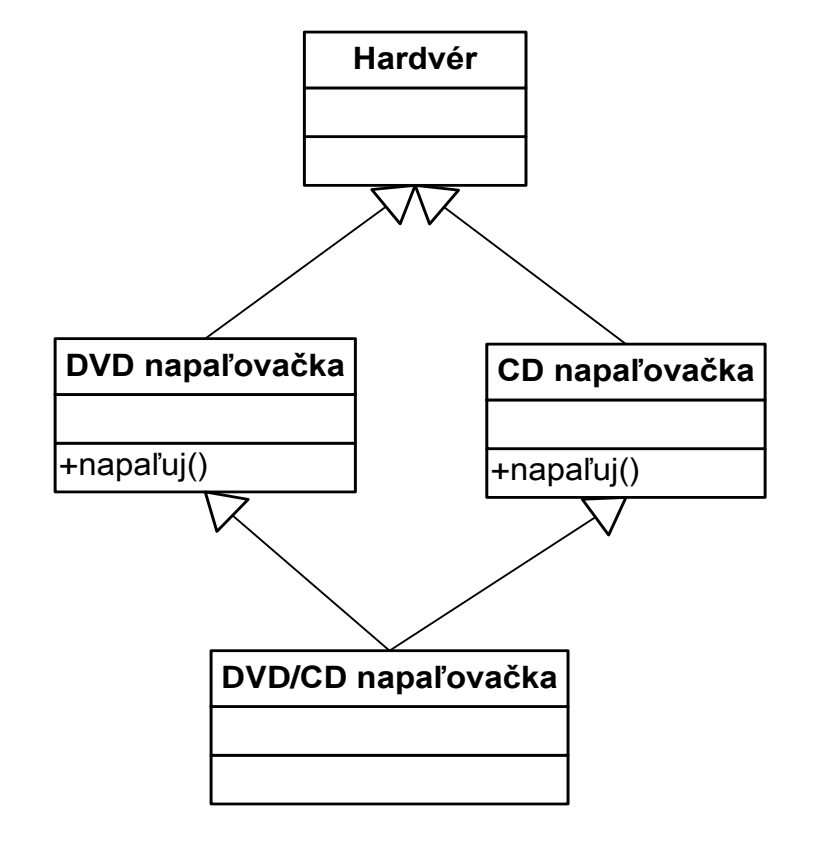

- "Smrtiaci smaragd smrti" (Deadly diamond of Death)
- DVD/CD napaľovačka zdedí obe metódy na napaľovanie – ale ktorá sa má zavolať kedy?

### Nie je to však tragédia

- · snaha o viacnásobnú dedičnosť často znamená snahu o triedu, ktorá napĺňa viacero rolí
- spievajúci pes pes, ktorý dokáže naplniť rolu speváka
- roly vyjadríme interfejsom
- trieda naplní rolu tým, že implementuje interfejs

```
interface Spevák {
  void spievaj();
\}
```
## Implementácia interfejsu

}

}

**PAZ1C** 

public SpievajúciPes extends Pes implements Spevák { //táto metóda tu MUSÍ byť, prikazuje nám to interface public void spievaj() {

System.out.println("Mááám rozpráávkovú búúúdu!");

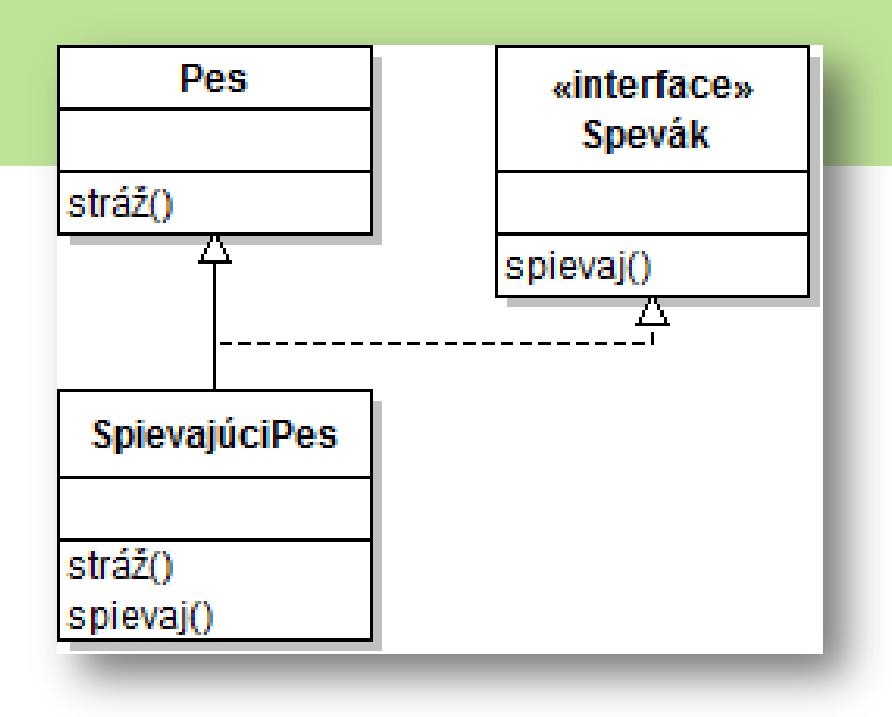

## Trieda môže napĺňať viacero rolí

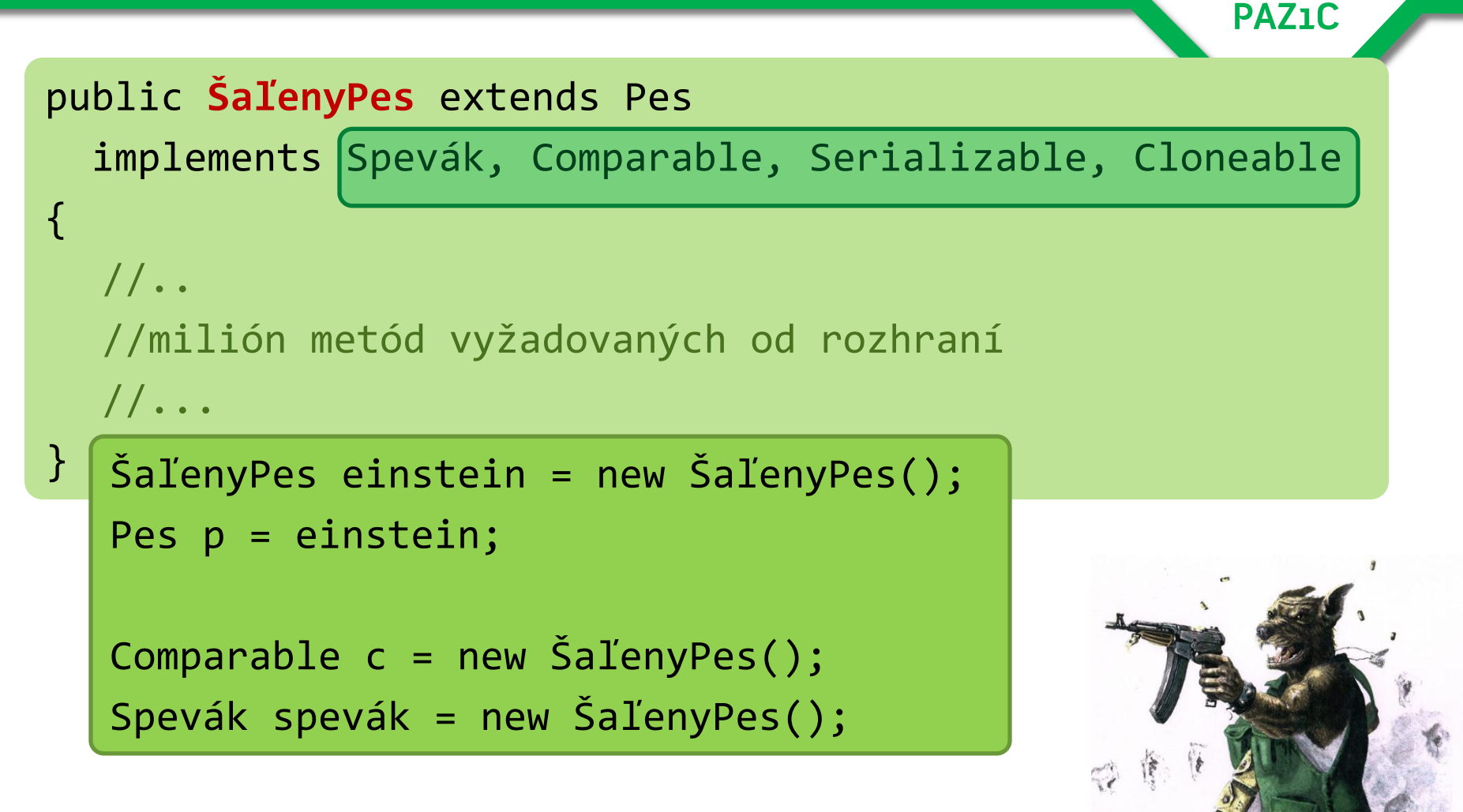

• funguje dedičnosť aj polymorfizmus

## Praktický príklad

**PAZ1C** 

#### · vezmime si typické operácie nad zoznamami

- vykonaj nad každým prvkom operáciu

– nájdi (jeden) prvok spĺňajú kritérium

Metóda vráti podreťazec od počiatočného indexu po koncový (okrem neho).

- nájdi všetky prvky spĺňajúce kritériá
- prefiltruj zoznam

**PAZ1C** 

· ako vyzerá algoritmus pre each?

1. bež v cykle cez zoznam

- 2. vezmi prvok
- aplikuj naň požadovanú operáciu 3
	- ak rátame dvojnásobky, operácia zdvojnásobí prvok
	- ak rátame piate odmocniny, dodáme príslušnú operáciu

prvé dva kroky sa nikdy nemenia tretí rok je premenlivý => vyextrahujeme ho do interfejsu

#### Prípad: each

}

• operáciu vieme reprezentovať interfejsom

```
interface Operácia {
   void vykonaj(int element);
```

```
public class OperácieSoZoznamami {
  public static void spracuj(List<Integer> list,
                              Operácia o) {
     for(int element : list) {
        o.vykonaj(element);
 }
 }
}
```
### Prípad: each – vypíš dvojnásobky

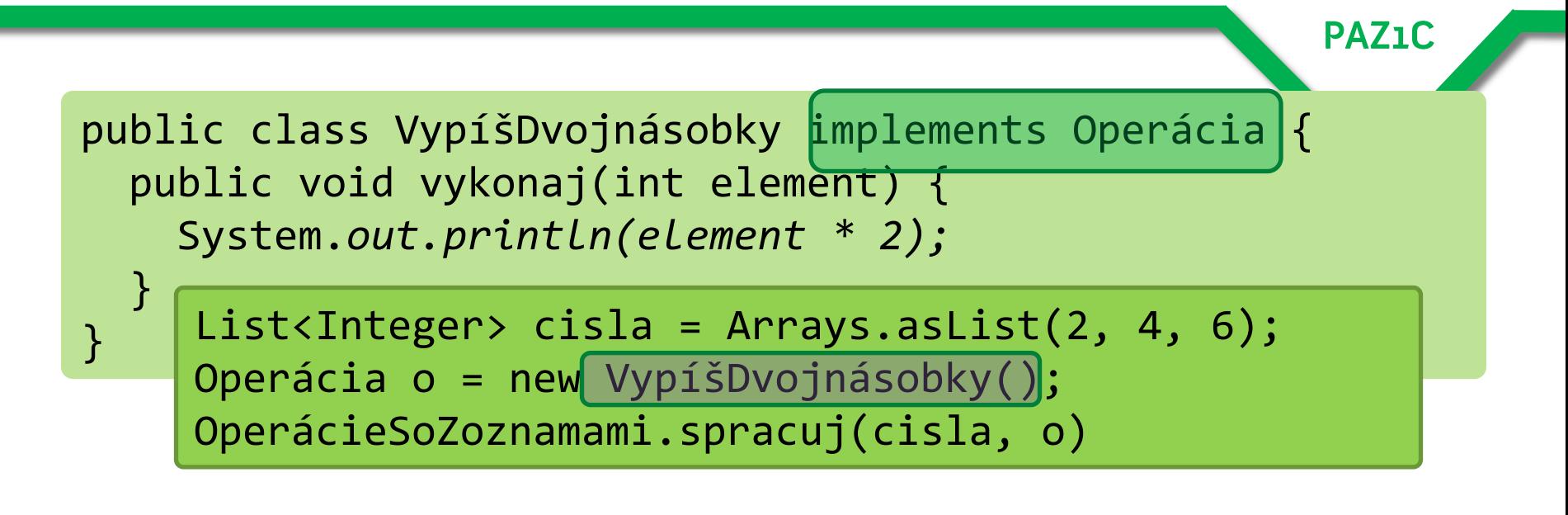

- operáciu, ktorú vykonávame, určíme používaným interfejsom
- stačí vytvoriť triedu implementujúcu interfejs a dodať do nej kód
- · metóde spracuj() dodáme zoznam a triedu s kódom, ktorý sa má vyvolať pri prechádzaní zoznamu

- · návrhový vzor (design pattern!)
- · algoritmus má viacero krokov
- · niektoré sú nemenné
- la niektoré sa menia a to za behu
- · riadky, ktoré používať, maže a mení" vieme vložiť do metódy interfejsu
- v kóde algoritmu potom voláme príslušnú metódu interfejsu, za ktorou je konkrétna implementácia

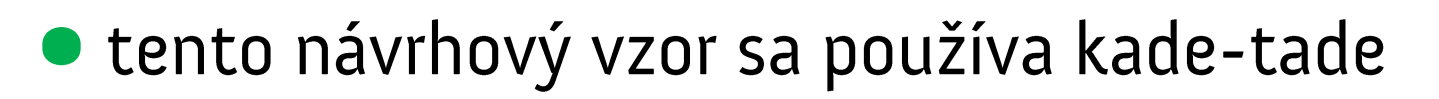

File mp3Adresar = new File("D:/mp3"); File[] súbory = mp3Adresar.listFiles(FileFilter filter);

• FileFilter umožňuje vložiť inštanciu filtra, ktorý pre každého potomka adresára povie, či sa má vložiť do výsledného poľa.

interface FileFilter { boolean accept(File file); }

Používateľ musí vytvoriť implementáciu tohto nterfejsu, vytvoriť jej inštanciu a hodiť ju do parametra.

**PAZ1C** 

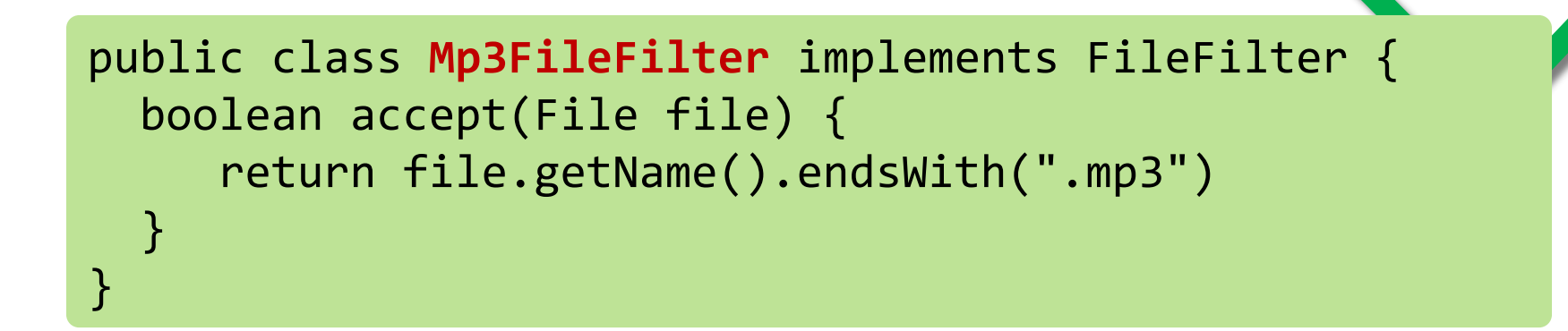

```
File mp3Adresar = new File("D:/mp3");
FileFilter filter = new Mp3FileFilter();
File[] súbory = mp3Adresar.listFiles(filter);
```
· v poli súbory sa zjavia len súbory končiace sa na  $.mp3$